## VB PDF

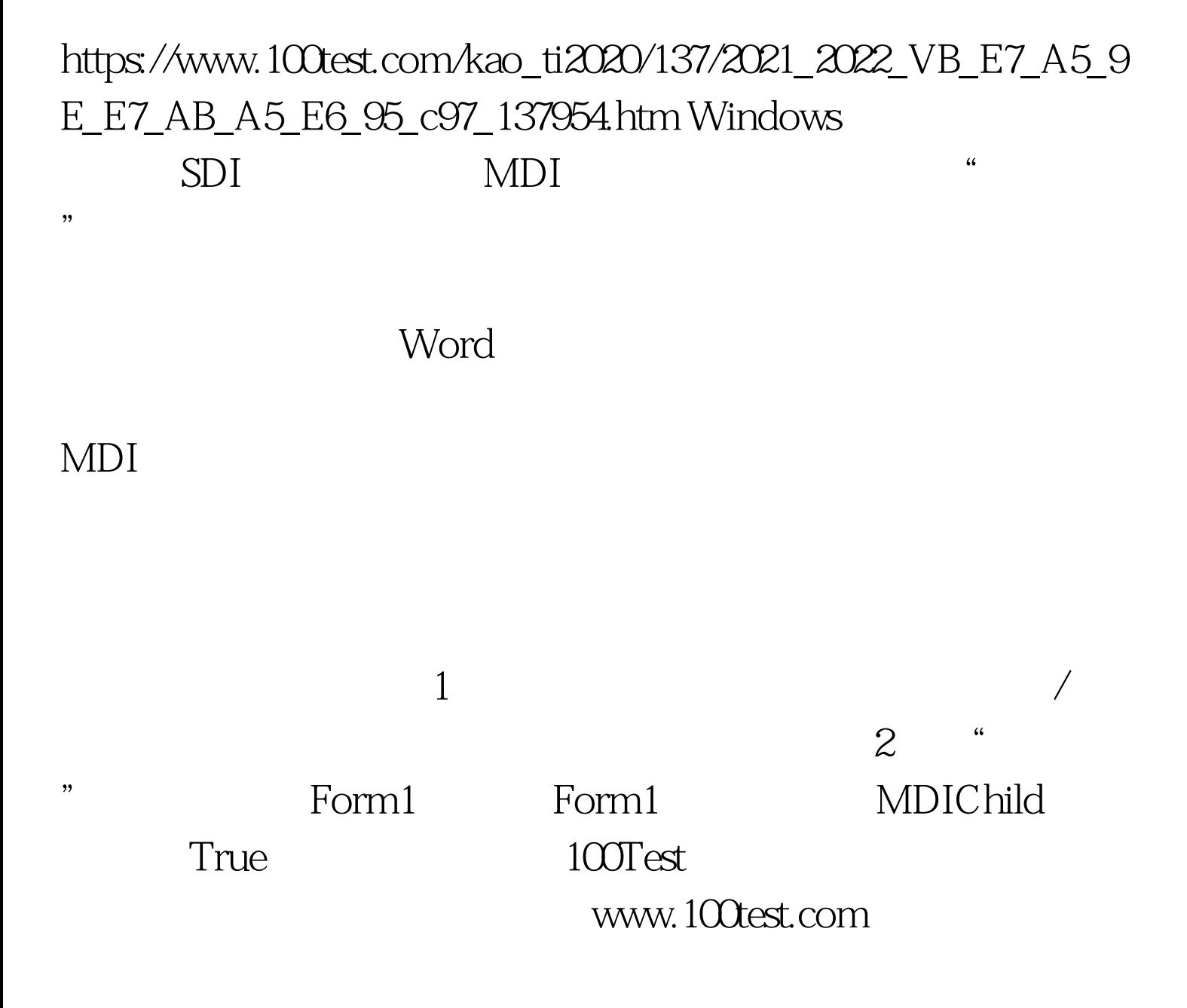